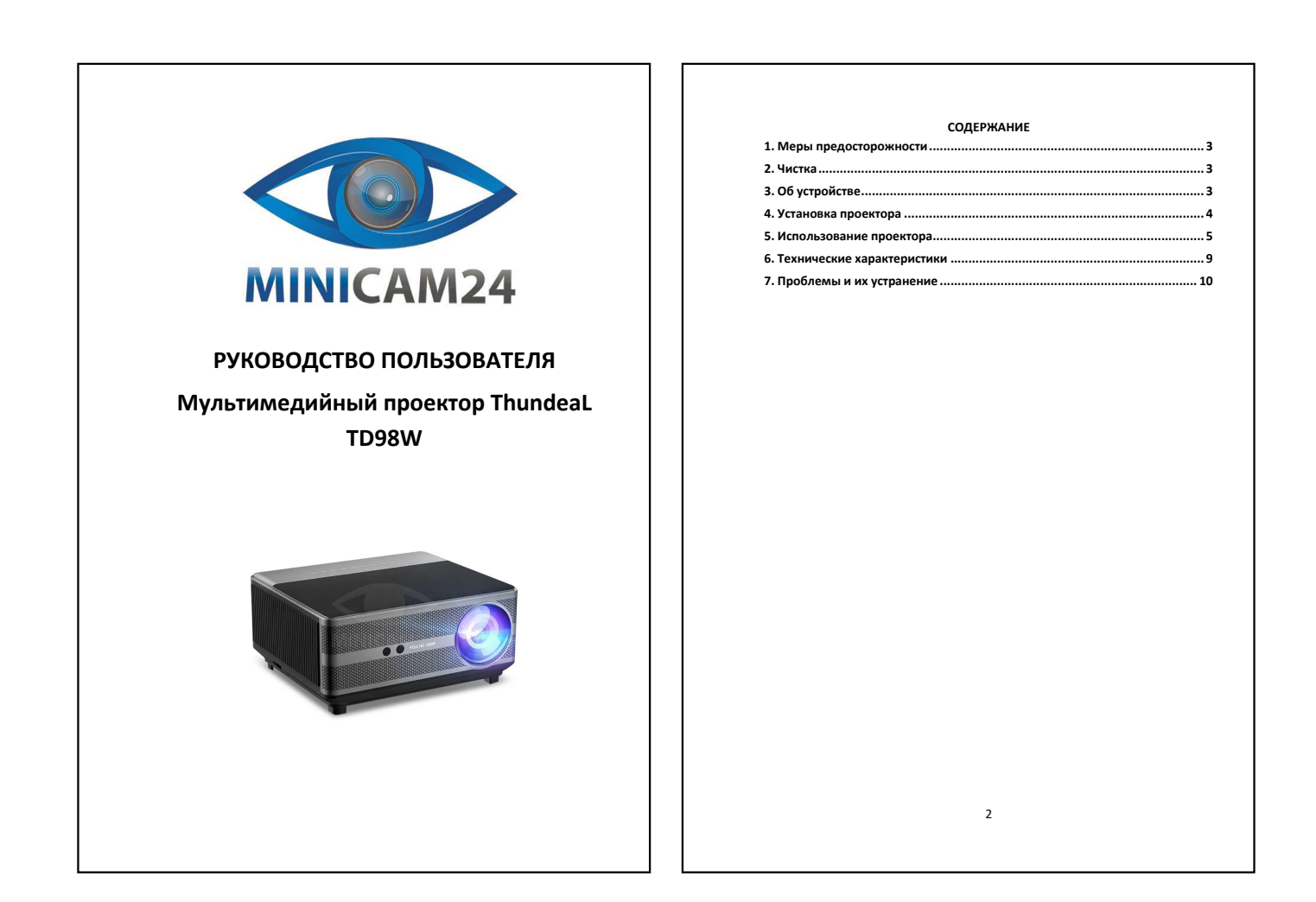

<span id="page-0-2"></span><span id="page-0-1"></span><span id="page-0-0"></span>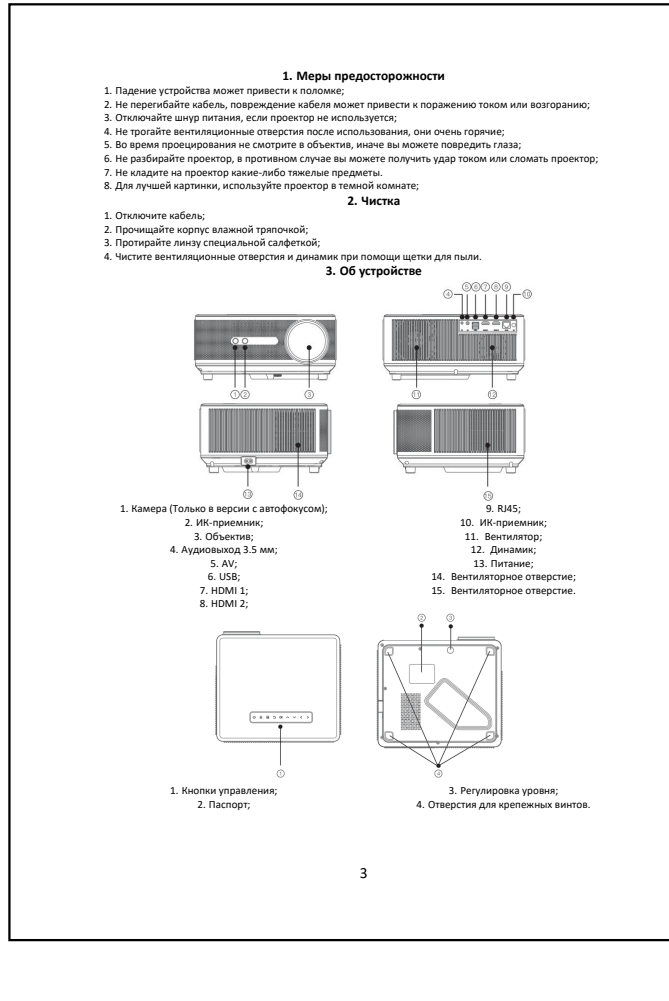

<span id="page-0-3"></span>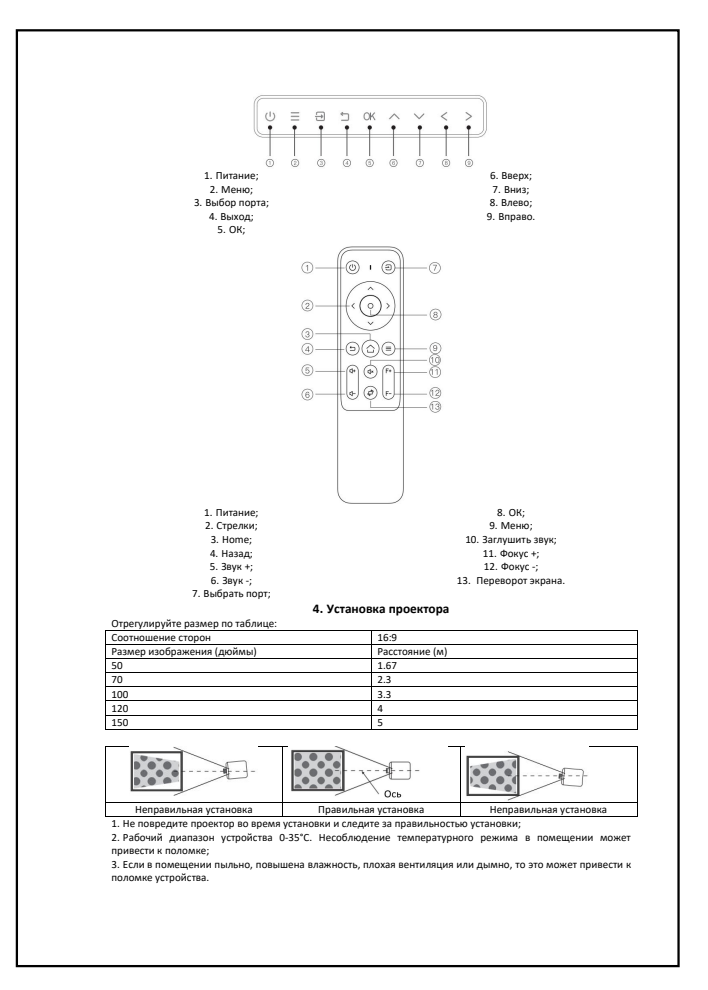

<span id="page-1-0"></span>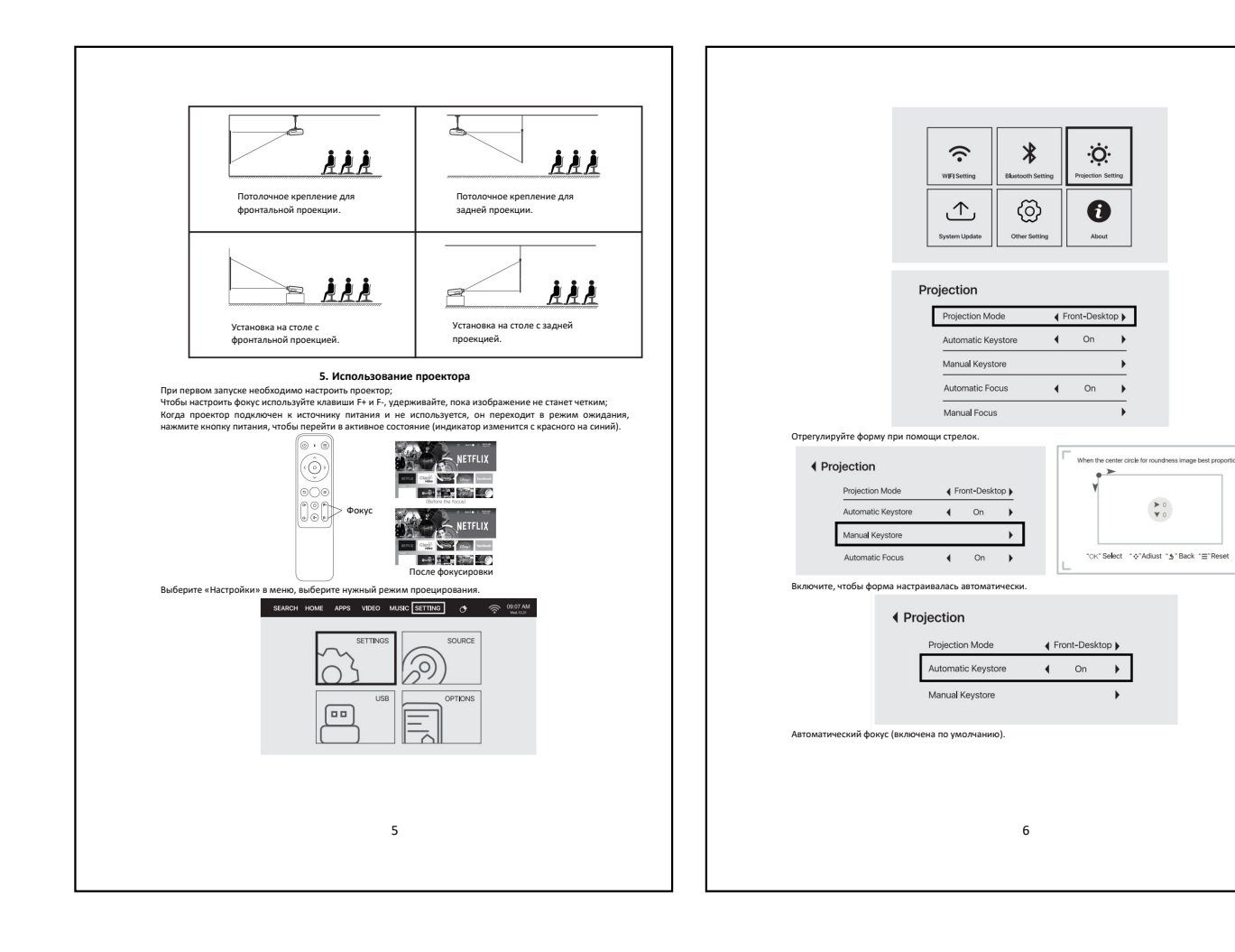

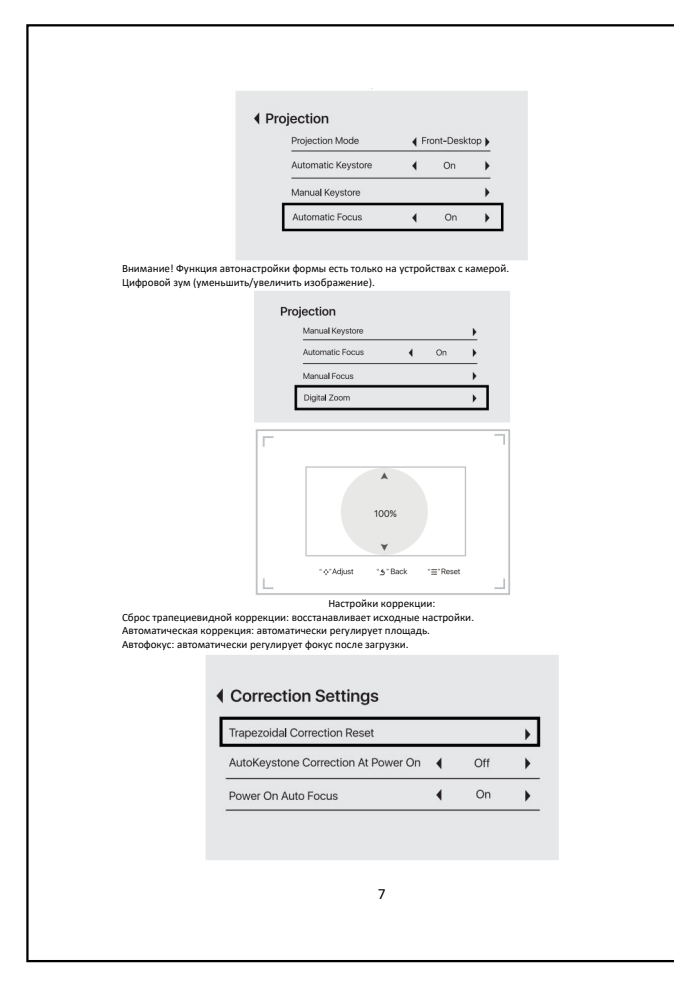

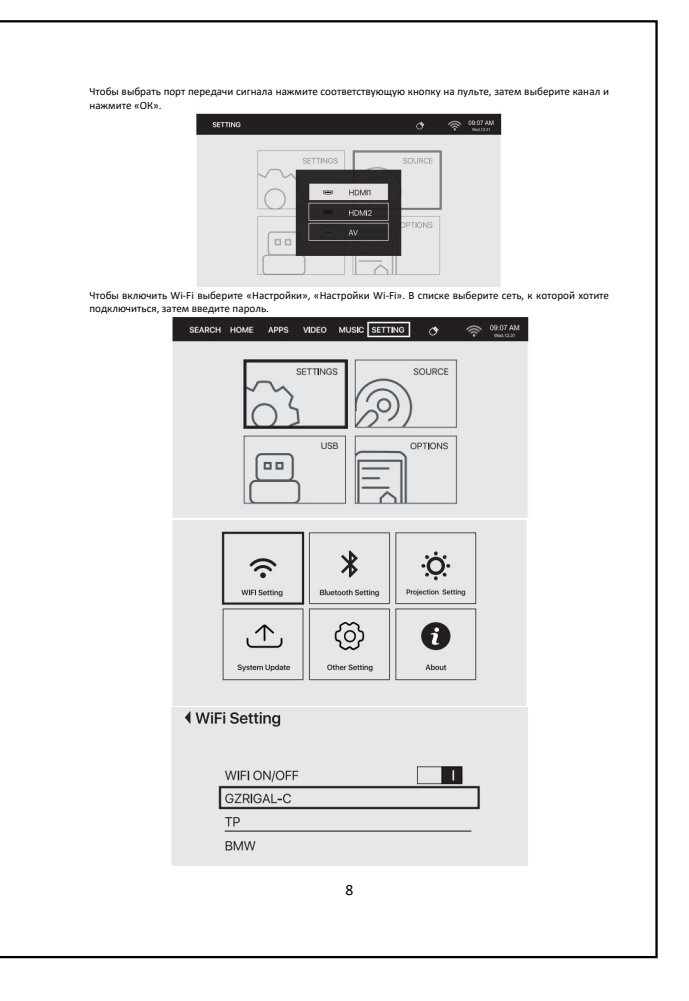

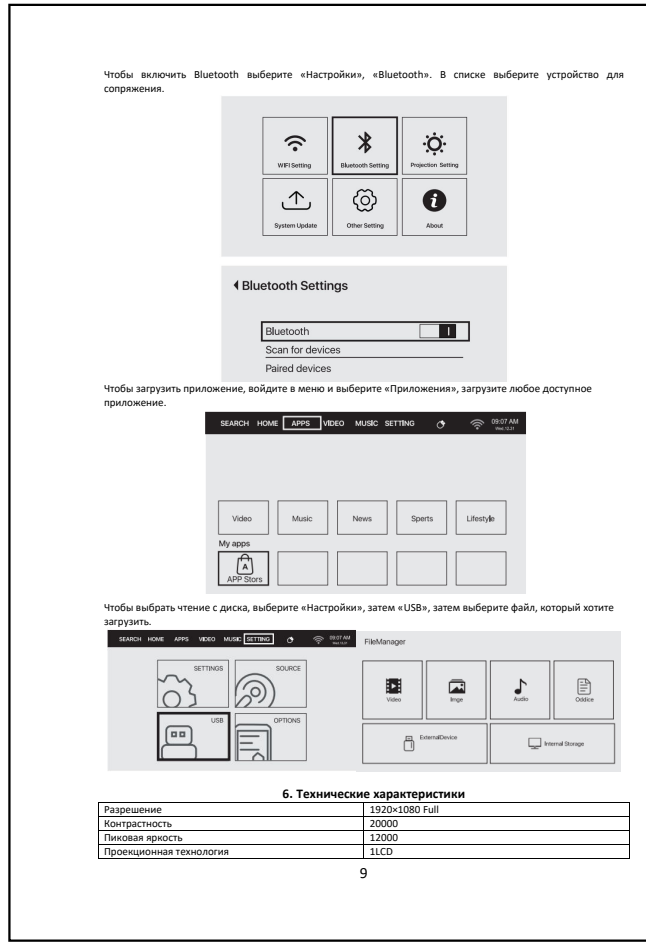

<span id="page-2-1"></span>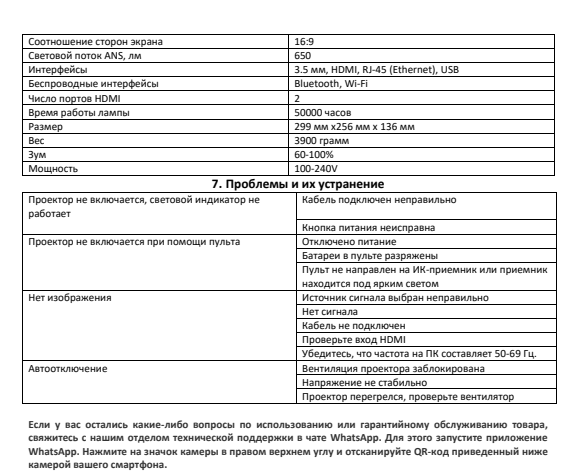

Сервисный Центр

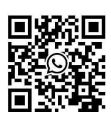

Приятного использов

<span id="page-2-0"></span>Сайт: **minicam24.ru** Телефон бесплатной горячей линии: **8(800)200-85-66**

10